## LSI/CMI Ordering & Payment Tutorial

The Land Survey Index (LSI) and Corner Master Index (CMI) are now combined. You may maneuver between both without losing documents you have placed in your cart. If you have questions regarding ordering and payment, please see the "LSI/CMI Ordering and Payment Tutorial."

Contact Us: <u>landsurv@mda.mo.gov</u>

\*\*\*\*Remember it is an immediate download\*\*\*

Thank you

## LAND SURVEY INDEX (LSI)

### Land Survey Index Home Page

➢ Enter search criteria

- $\circ$  Township
- o Range
- $\circ$  Direction
- Surveyor (Name or Number)
- Change tabs for other search options
  - $\circ~$  Go to Corner Master Index
  - GLO Notes and Plats
  - Subdivision
- $\succ$  If ready to check out
  - $\circ\,$  Shopping Cart

| Home   Corner Master Index                             | County Index GLO Plats and Notes | Subdivision Shopping Cart (3) Help |                |
|--------------------------------------------------------|----------------------------------|------------------------------------|----------------|
|                                                        |                                  | LSI Search                         |                |
| To search the Land Survey<br>Index                     | Sort By: Legal 🗸                 | Surveyor:                          | Document Name: |
| 1. Enter at least one search<br>criteria.              | Township:                        | Range:                             | Direction:     |
| 2. Click the search button.                            | Section:                         | US Survey:                         | County:        |
| Adobe Reader is required to<br>view reports and plats. | Begin Date:                      | End Date:                          |                |
| Get Adobe<br>Reader                                    |                                  | Search Clear                       |                |
|                                                        | The Land Surve                   | ey Index and Corner Master Index   |                |
|                                                        | Shopping                         | Carts have been combined.          |                |

Land Survey Program | P.O. Box 937 | Rolla, MO 65402-0937 | (573) 368-2300 | E-mail: landsurv@mda.mo.gov

# Enter Township Range and DirectionSelect the surveys wanted

|                                                                                         |                                                                                                    | LSI Search                                                                                                    |
|-----------------------------------------------------------------------------------------|----------------------------------------------------------------------------------------------------|----------------------------------------------------------------------------------------------------|
| To search the Land Survey<br>Index                                                      | Sort By: Legal                                                                                                    | Surveyor: Document Name:                                                                                                    |
| 1. Enter at least one search<br>criteria.                                               | Township: 25                                                                                                    | Range: 02 Direction: W V                                                                                                    |
| 2. Click the search button.                                                             | Section: 15                                                                                                    | US Survey: County: V                                                                                                    |
| Adobe Reader is required to<br>view reports and plats.                                  | Begin Date:                                                                                                    | End Date:                                                                                                    |
| Get Adobe<br>Reader                                                                     | ,                                                                                                    | Search Pint Clear<br>ATTENTION!!                                                                                                    |
| Ger Adobe<br>Reader                                                                     | The Land Sur                                                                                                    |                                                                                                    |
| Reader                                                                                  | The Land Sur                                                                                                    | ATTENTION!!<br>invey Index and Corner Master Index<br>ing Carts have been combined.                                                                                                    |
| Reader                                                                                  | The Land Sur<br>Shoppin<br>earch returned 3 rows.<br>valable for purchase - only the blue highlight<br>network Explorer, Edg., and Frefox. | ATTENTION!! irvey Index and Corner Master Index ing Carts have been combined. ted links are available for preview. Add to Cart ted links are available for preview.                                                                                                    |
| Reader                                                                                  | The Land Sur<br>Shoppin<br>earch returned 3 rows.<br>valiable for purchase, only the blue highlight<br>niteme Explorer, Edge, and Firefox. | ATTENTION!! Invey Index and Corner Master Index Ing Carts have been combined. Ited links are available for preview. Ited links are available for preview. Ited links are available for p |
| Reader<br>Tch Results: Your s<br>a: All documents are a<br>preview works best in<br>Twe | The Land Sur<br>Shoppin<br>earch returned 3 rows.<br>valable for purchase - only the blue highlight<br>nerme Explorer, Edge, and Fietox.   | ATTENTION!! Irvey Index and Corner Master Index Ing Carts have been combined. Ited links are available for preview. Ited links are available for preview. Ited links are available for p |

 Click "Add to Cart" (Notice the "Shopping Cart" tab's number has changed)

| Land Surve                                                                   | -          | dex<br>nty Index | GLO Plats a           | nd Notes      |               |                   |                 |             |             |    |  |  |  |
|------------------------------------------------------------------------------|------------|------------------|-----------------------|---------------|---------------|-------------------|-----------------|-------------|-------------|----|--|--|--|
| Iome   Corner Master Inde:                                                   | K   Cour   | nty Index        | GLO Plats a           | nd Notes      |               | Land Survey Index |                 |             |             |    |  |  |  |
|                                                                              |            |                  |                       |               | Subdivision   | Shopping (        | Cart (5)   Help |             |             |    |  |  |  |
| LSI Search                                                                   |            |                  |                       |               |               |                   |                 |             |             |    |  |  |  |
| Your selection has been                                                      | added to   | your shopp       | ing cart.             |               |               |                   |                 |             |             |    |  |  |  |
| To search the Land Survey<br>Index                                           |            | So               | t By: Legal           | ~             | S             | urveyor:          |                 | Document N  | ame:        |    |  |  |  |
| 1. Enter at least one search<br>criteria.                                    |            |                  | ship: 25              |               |               | Range: 2          | ]               | Dire        | ction: W 🗸  |    |  |  |  |
| 2. Click the search button.                                                  |            | Se               | tion: 15              |               | US            | Survey:           |                 | Co          | unty:       | ~  |  |  |  |
| Adobe Reader is required to<br>view reports and plats.                       |            | Begin I          | Date:                 |               | Er            | d Date:           |                 | ]           |             |    |  |  |  |
|                                                                              |            |                  | The La                | ind Survey    | ATTENTION     |                   | er Index        |             |             |    |  |  |  |
|                                                                              |            |                  | s                     | hopping       | Carts have be | en combine        | d.              |             |             |    |  |  |  |
| rch Results:<br>te: All documents are avail<br>e preview works best in Inter | rnet Explo | orer, Edge,      | and Firefox.          | ighlighted li |               |                   |                 |             | Add to Cart | 1  |  |  |  |
| Twp R                                                                        | ng Dir     | Sec Frac         | Sec U.S.<br>Line Surv | Surveyor      | Doc Date      | Root Ref          | Subdivision 0   |             | Add Report  |    |  |  |  |
| 25 2                                                                         | w          | 15 0             | 0 0                   | 989           | 06-02-1965    | SRB 3-272         | 03              | 35 0350180A |             |    |  |  |  |
| 25 2                                                                         | W          | 15 0             | 0 0                   | 989           | 07-27-1966    | SRB 3-273         | 03              | 5 0350180A  |             |    |  |  |  |
| 25 2                                                                         | W          | 15 0             | 0 0                   | 989           | 07-27-1966    | SRB 3-282         | 03              | 0350181A    |             |    |  |  |  |
|                                                                              |            |                  |                       |               |               |                   |                 |             | Add to Cart | í. |  |  |  |

Land Survey Program | P.O. Box 937 | Rolla, MO 65402-0937 | (573) 368-2300 | E-mail: landsurv@mda.mo.gov

### CORNER MASTER INDEX (CMI)

- Corner Home Page
- Enter search criteria (Township, Range and Direction or Document Number)
- Click Search
- Land Survey Index and Shopping Cart are attainable by clicking tabs across the top

| AGR                          | ISSOUR<br>Master Inde                                                                                                    | ex               |        |                                                                |                                               |
|------------------------------|----------------------------------------------------------------------------------------------------|------------------|--------|----------------------------------------------------------------|-----------------------------------------------|
|                              |                                                                                                    |                  | mer Se | arch                                                           |                                               |
| 1. E<br>orite<br>2. C<br>Ado | search Corner Master<br>ner at least one search<br>fick the search button.<br>be Reader is required to<br>corner documents. | Document Number: |        | Surveyor:<br>Range:<br>Begin Date:                             | Sort By: Legal V<br>Direction: V<br>End Date: |
| Ga                           | Adobe Y                                                                                                    |                  |        | Clear<br>TION!!<br>nd Corner Master Index<br>re been combined. |                                               |

Land Survey Program | P.O. Box 937 | Rolla, MO 65402-0937 | (573) 368-2300 | E-mail: landsurv@mda.mo.gov

### Click "BOX" for the documents wanted

| y Index                                                | Shopping                                                        | Cart (0)                               | Help                                                        |                                                                                                    |                                                |                                                                                                    |                |                                                                                    |           |             |                            |
|--------------------------------------------------------|-----------------------------------------------------------------|----------------------------------------|-------------------------------------------------------------|----------------------------------------------------------------------------------------------------|------------------------------------------------|----------------------------------------------------------------------------------------------------|----------------|------------------------------------------------------------------------------------|-----------|-------------|----------------------------|
|                                                        |                                                                 |                                        |                                                             | c                                                                                                    | Corr                                           | ner Seal                                                                                                    | rch            |                                                                                    |           |             |                            |
|                                                        |                                                                 |                                        |                                                             |                                                                                                    |                                                |                                                                                                    |                |                                                                                    |           |             |                            |
|                                                        | earch Corner Ma                                                 |                                        | Docun                                                       | Township: 25                                                                                                    | _                                              |                                                                                                    | Survey         | yor:<br>ge: 02                                                                     |           | Sort By: Le |                            |
| oriteri                                                |                                                                 |                                        |                                                             | US Survey:                                                                                                    | 4                                              | R                                                                                                    | Ran<br>egin Da |                                                                                    | _         | End Date:   | ~                          |
| Adob                                                   | e Reader is requi                                               | ired to                                |                                                             | Mile Marker:                                                                                                    | -                                              | 0                                                                                                    | cyn or         |                                                                                    |           |             |                            |
|                                                        |                                                                 |                                        |                                                             |                                                                                                    |                                                |                                                                                                    |                |                                                                                    |           |             |                            |
|                                                        | keader 🎽                                                        |                                        |                                                             |                                                                                                    | Se                                             | arch Print                                                                                                    | Clea           | ar                                                                                 |           |             |                            |
|                                                        |                                                                 |                                        |                                                             |                                                                                                    |                                                | ATTENTIO                                                                                                    | N!!            |                                                                                    |           |             |                            |
|                                                        |                                                                 |                                        |                                                             |                                                                                                    |                                                |                                                                                                    |                |                                                                                    |           |             |                            |
| ilts: You                                              | ur search                                                       | return                                 | ed 276 rows.                                                |                                                                                                    |                                                | Carts have b                                                                                                    |                |                                                                                    |           |             |                            |
|                                                        |                                                                 |                                        |                                                             | Sho                                                                                                    | pping                                          | Carts have b                                                                                                    | een c          | ombined.                                                                           |           |             | kl to Cart                 |
| Townsh                                                 | hip Range                                                       | Dir                                    | Corner Index                                                | Sho<br>Document No.                                                                                                    | Page                                           | Carts have b<br>Doc Date                                                                                                    | een c          | ombined.<br>Surveyor                                                               | US Survey | Add to Cart | kl to Cart<br>Report Error |
| Townsi<br>25                                           | hip Range<br>02                                                 | Dir<br>W                               | Corner Index<br>A-01                                        | Sho<br>Document No.<br>0000034497                                                                                                    | Page<br>001                                    | Carts have b<br>Doc Date<br>07-01-1984                                                                                                 | een c          | ombined.<br>Surveyor<br>989                                                        |           | Add to Cart |                            |
| Townsl<br>25<br>25                                     | hip Range<br>02<br>02                                           | Dir<br>W<br>W                          | Corner Index<br>A-01<br>A-05                                | Sho<br>Document No.<br>0000034497<br>0000087618                                                                                                    | Page<br>001<br>001                             | Carts have b<br>Doc Date<br>07-01-1984<br>09-23-2008                                                                                   | een c          | Surveyor<br>989<br>1868                                                            |           | Add to Cart |                            |
| Townsl<br>25<br>25<br>25                               | hip Range<br>02<br>02<br>02<br>02                               | Dir<br>W<br>W                          | Corner Index<br>A-01<br>A-05<br>A-05                        | Sho<br>Document No.<br>0000034497<br>0000087618<br>USFS015043                                                                                                   | Page<br>001<br>001                             | Doc Date<br>07-01-1984<br>09-23-2008<br>08-23-1935                                                                                     | 750            | ombined.<br>Surveyor<br>989<br>1868<br>USFS                                        |           | Add to Cart |                            |
| Townsl<br>25<br>25<br>25<br>25<br>25                   | hip Range<br>02<br>02<br>02<br>02<br>02<br>02                   | Dir<br>W<br>W<br>W<br>W                | Corner Index<br>A-01<br>A-05<br>A-05<br>A-09                | Sho<br>Document No.<br>0000034497<br>0000087618<br>USFS015043<br>0000087619                                                                                     | Page<br>001<br>001<br>001<br>001               | Doc Date           07-01-1984           09-23-2008           08-23-1935           09-01-2008                                           | 750            | Surveyor<br>989<br>1868<br>USFS<br>1868                                            |           | Add to Cart |                            |
| Townsl<br>25<br>25<br>25<br>25<br>25<br>25             | hip Range<br>02<br>02<br>02<br>02<br>02<br>02<br>02             | Dir<br>W<br>W<br>W<br>W<br>W<br>W      | Corner Index<br>A-01<br>A-05<br>A-05<br>A-09<br>A-09        | Sho<br>Document No.<br>0000034497<br>000087618<br>USFS015043<br>000087619<br>USFS015044                                                                         | Page<br>001<br>001<br>001<br>001<br>001        | Doc Date           07-01-1984           09-23-2008           08-23-1935           09-01-2008           08-22-1935                      | 750            | Surveyor           989           1868           USFS           1868           USFS |           | Add to Cart |                            |
| Townsh<br>25<br>25<br>25<br>25<br>25<br>25<br>25<br>25 | hip Range<br>02<br>02<br>02<br>02<br>02<br>02<br>02<br>02<br>02 | Dir<br>W<br>W<br>W<br>W<br>W<br>W<br>W | Corner Index<br>A-01<br>A-05<br>A-05<br>A-09<br>A-09<br>A-1 | Document No.           0000034497           000087618           USFS015043           000087619           USFS015044           USFS0150444           USFS0150444 | Page<br>001<br>001<br>001<br>001<br>001<br>001 | Doc Date           07-01-1984           09-23-2008           08-23-1935           09-01-2008           08-22-1935           05-17-1937 | 750            | Surveyor<br>989<br>1868<br>USFS<br>1868<br>USFS<br>VSFS<br>YLWSHT                  |           | Add to Cart |                            |
| Townst<br>25<br>25<br>25<br>25<br>25<br>25             | hip Range<br>02<br>02<br>02<br>02<br>02<br>02<br>02             | Dir<br>W<br>W<br>W<br>W<br>W<br>W<br>W | Corner Index<br>A-01<br>A-05<br>A-05<br>A-09<br>A-09        | Sho<br>Document No.<br>0000034497<br>000087618<br>USFS015043<br>000087619<br>USFS015044                                                                         | Page<br>001<br>001<br>001<br>001<br>001        | Doc Date           07-01-1984           09-23-2008           08-23-1935           09-01-2008           08-22-1935                      | 750            | Surveyor           989           1868           USFS           1868           USFS |           | Add to Cart |                            |

Click "Add to Cart"

Please note the tab "Shopping Cart" shows how many documents are in the Shopping Cart

| orner A                                    |                                        |                       |                                      |                                                                                         |                                         |                                                                                                    |                                                        |                  |                                                                                                    |                           |
|--------------------------------------------|----------------------------------------|-----------------------|--------------------------------------|-----------------------------------------------------------------------------------------|-----------------------------------------|----------------------------------------------------------------------------------------------------|--------------------------------------------------------|------------------|----------------------------------------------------------------------------------------------------|---------------------------|
|                                            | Shopping C                             | art (3)               | Help                                 |                                                                                         |                                         |                                                                                                    |                                                        |                  |                                                                                                    |                           |
| Survey Index                               |                                        |                       |                                      |                                                                                         |                                         |                                                                                                    |                                                        |                  |                                                                                                    |                           |
|                                            |                                        |                       |                                      |                                                                                         |                                         | ner Sear                                                                                                    |                                                        |                  |                                                                                                    |                           |
|                                            |                                        |                       |                                      |                                                                                         | orr                                     | ier Sear                                                                                                    | cn                                                     |                  |                                                                                                    |                           |
| ou selected a do                           | cument aire                            | ady in                | vour shopping                        | cart.                                                                                   |                                         |                                                                                                    |                                                        |                  |                                                                                                    |                           |
|                                            | rch Corner Mas                         |                       | Docum                                | nent Number:                                                                            |                                         |                                                                                                    | Surveyor:                                              |                  | Sort By: Le                                                                                                    | aal 🗸                     |
| 1. Ente                                    | ron Corner Mas<br>r at least one se    |                       | Docum                                | Township: 25                                                                            |                                         |                                                                                                    | Range: 02                                              | 1                | Direction: W                                                                                                    |                           |
| criteria<br>2. Click                       | the search buth                        | 00.                   |                                      | US Survey:                                                                              | _                                       | Be                                                                                                    | gin Date:                                              |                  | End Date:                                                                                                    | ·                         |
| Adobe                                      | Reader is requir                       | ed to                 |                                      | Mile Marker:                                                                            | -                                       | 04                                                                                                    | gan 0 000.                                             |                  | Ling Date.                                                                                                    |                           |
|                                            |                                        |                       |                                      |                                                                                         |                                         |                                                                                                    |                                                        |                  |                                                                                                    |                           |
| Get A                                      | ader 🎽                                 |                       |                                      |                                                                                         | Se                                      | arch Print                                                                                                    | Clear                                                  |                  |                                                                                                    |                           |
|                                            |                                        |                       |                                      |                                                                                         |                                         |                                                                                                    |                                                        |                  |                                                                                                    |                           |
|                                            |                                        |                       |                                      |                                                                                         |                                         | ATTENTO                                                                                                    |                                                        |                  |                                                                                                    |                           |
|                                            |                                        |                       |                                      |                                                                                         |                                         | ATTENTION                                                                                                    |                                                        |                  |                                                                                                    |                           |
|                                            |                                        |                       |                                      | The Land                                                                                | Surve                                   | ATTENTION<br>y Index and C                                                                                        |                                                        | er Index         |                                                                                                    |                           |
|                                            |                                        |                       |                                      |                                                                                         |                                         | y Index and C                                                                                                    | Corner Mast                                            |                  |                                                                                                    |                           |
|                                            |                                        |                       |                                      |                                                                                         |                                         |                                                                                                    | Corner Mast                                            |                  |                                                                                                    |                           |
| Results:                                   |                                        |                       |                                      |                                                                                         |                                         | y Index and C                                                                                                    | Corner Mast                                            |                  |                                                                                                    |                           |
| Results:                                   |                                        |                       |                                      |                                                                                         |                                         | y Index and C                                                                                                    | Corner Mast                                            |                  | Ad                                                                                                    | d to Cart                 |
| Results:<br>Townsh                         | p Range                                | Dir                   | Corner Index                         |                                                                                         | pping                                   | y Index and C<br>Carts have be                                                                                    | Corner Mast                                            | d.               |                                                                                                    | d to Cart<br>Report Error |
|                                            | p Range<br>02                          |                       | Corner Index<br>A-01                 | Sho                                                                                     | pping                                   | y Index and C<br>Carts have be                                                                                    | Corner Mast                                            | d.               |                                                                                                    |                           |
| Townsh                                     |                                        | w                     |                                      | Sho<br>Document No.                                                                     | Page                                    | y Index and C<br>Carts have be<br>Doc Date                                                                        | Corner Mast<br>een combine<br>750 Survey               | d.               | ey Add to Cart                                                                                                    |                           |
| Townsh<br>25                               | 02                                     | w<br>w                | A-01                                 | Sho<br>Document No.<br>0000034497                                                       | Page<br>001                             | y Index and C<br>Carts have be<br>Doc Date<br>07-01-1984                                                          | Corner Mast<br>een combine<br>750 Survey<br>989        | d.               | ey Add to Cart                                                                                                    |                           |
| Townsh<br>25<br>25                         | 02<br>02                               | w<br>w<br>w           | A-01<br>A-05                         | Sho<br>Document No.<br>0000034497<br>0000087618                                         | Page<br>001<br>001                      | y Index and C<br>Carts have be<br>07-01-1984<br>09-23-2008                                                        | 2000 Survey<br>989<br>1868                             | d.               | ey Add to Cart                                                                                                    |                           |
| Townsh<br>25<br>25<br>25                   | 02<br>02<br>02                         | W<br>W<br>W<br>W      | A-01<br>A-05<br>A-05                 | Sho<br>0000034497<br>0000087618<br>USFS015043                                           | Page<br>001<br>001                      | y Index and C<br>Carts have be<br>07-01-1984<br>09-23-2008<br>08-23-1935                                          | 2000 File Combine<br>250 Survey<br>989<br>1868<br>USFS | d.               | ey Add to Cart                                                                                                    |                           |
| Townsh<br>25<br>25<br>25<br>25             | 02<br>02<br>02<br>02<br>02             | W<br>W<br>W<br>W      | A-01<br>A-05<br>A-05<br>A-09         | Sho<br>Document No.<br>0000034497<br>0000087618<br>USFS015043<br>0000087619             | Page<br>001<br>001<br>001<br>001        | y Index and C<br>Carts have be<br>07-01-1984<br>09-23-2008<br>08-23-1935<br>09-01-2008                            | 750 Survey<br>989<br>1868<br>USFS<br>1868              | d.<br>ir US Surv | ey Add to Cart                                                                                                    |                           |
| Townsh<br>25<br>25<br>25<br>25<br>25<br>25 | 02<br>02<br>02<br>02<br>02<br>02<br>02 | W<br>W<br>W<br>W<br>W | A-01<br>A-05<br>A-05<br>A-09<br>A-09 | Sho<br>Document No.<br>0000034497<br>000087618<br>USFS015043<br>000087619<br>USFS015044 | Page<br>001<br>001<br>001<br>001<br>001 | Doc Date           07-01-1984           09-23-2008           08-23-1935           09-01-2008           08-22-1935 | 750 Survey<br>989<br>1868<br>USFS<br>1868<br>USFS      | d.<br>ir US Surv | Add to Cart           Add to Cart           Image: Image: Im |                           |

### COMBINED SHOPPING CART OF LSI & CMI

- Click "Shopping Cart" tab, when you are ready to check out
- Click "Proceed to Checkout"

| hopping Cart                          |                  |                  |          |                   |  |
|---------------------------------------|------------------|------------------|----------|-------------------|--|
| nd Survey Index   Corner Master Index |                  |                  |          |                   |  |
|                                       |                  | Shopping         | Cart     |                   |  |
|                                       | Cancel           | Remove All Items | Proceed  | to Checkout       |  |
|                                       |                  |                  |          |                   |  |
|                                       | Remove from Cart | Document Name    | Price    | Application       |  |
|                                       | Remove All LSI   | Lan              | dSurvey  | Index             |  |
|                                       |                  | 0350180A         | 1.00     | LandSurveyIndex   |  |
|                                       |                  | 0350181A         | 1.00     | LandSurveyIndex   |  |
|                                       | Remove All CMI   | Corr             | ierMaste | rIndex            |  |
|                                       |                  | 0000034497       | 1.00     | CornerMasterIndex |  |
|                                       |                  | 0000087620       | 1.00     | CornerMasterIndex |  |
|                                       |                  | USFS015048       | 1.00     | CornerMasterIndex |  |
|                                       |                  | LSI TOTAL        | \$ 2.00  |                   |  |
|                                       |                  | CMI TOTAL        | \$ 3.00  |                   |  |
|                                       |                  | ORDER TOTAL      | \$ 5.00  |                   |  |

- Enter your email address (This is so an email receipt can be sent to you)
- Click "Continue"

| S MISSOU                                                           | Online Store                                                                              |
|--------------------------------------------------------------------|-------------------------------------------------------------------------------------------|
| Please enter your                                                  | E-mail Address                                                                            |
| <ul> <li>Indicates a required field.</li> <li>E-mail Ad</li> </ul> | ess                                                                                       |
| Continue Concel State employees login here                         |                                                                                           |
| Land Survey Progra                                                 | P.O. Box 937   Rolla, MO 65402-0937   (573) 368-2300   E-mail: <u>landsury@mda.mo.qoy</u> |

Enter your name, phone number and any note for the order

(The note box has been placed for purchaser's convenience)

| AGRICULTURE                                    |                                                                                                    |
|------------------------------------------------|----------------------------------------------------------------------------------------------------|
|                                                | Online Store                                                                                                    |
|                                                | Card payment options to purchase the selected document(s) you will be charged a credit processing fe<br>The fee will be minimum of \$1.25 for credit cards or \$0.60 for an electronic check. The fee will be clear |
|                                                | record the 8-digit transaction number for further payment information, if required.                                                                                                    |
| Check Out                                      |                                                                                                    |
| * Indicates a required field.                  |                                                                                                    |
| * Name                                         |                                                                                                    |
| *Telephon<br>*E-mail Addres                    |                                                                                                    |
| *E-mail Addres                                 |                                                                                                    |
| Note                                           | ×                                                                                                    |
|                                                | ~                                                                                                    |
|                                                |                                                                                                    |
|                                                | your billing information will not be retained for future use.<br>may take a few moments to process your payment.                                                                                                    |
| Fieldse click the Sublinic battom only once, i | may take a rew moments to process your payment.                                                                                                    |
|                                                |                                                                                                    |
|                                                | Submit Cancel                                                                                                    |

### ➢ Enter payment information

|                      | Te Cart Information   |                             | Payment Information                                   |                    |
|----------------------|-----------------------|-----------------------------|-------------------------------------------------------|--------------------|
|                      | 🍞 Payment Information |                             | 🐂 Shopping Cart                                       | -                  |
| Please select your F | ayment Method         |                             | Land Survey Data Sales                                | \$1.0              |
|                      |                       |                             | Land Survey Data Sales                                | \$1.0              |
| Credit Card          | ¥554 🧱 📷 📷            |                             | Land Survey Data Sales                                | \$1.0              |
| Name on Card         |                       |                             | Land Survey Data Sales                                | \$1.0              |
| Card Number          |                       |                             | Land Survey Data Sales                                | \$1.0              |
| Expiration Month     | 11                    | ~                           | Subtotal                                              | \$5.0              |
|                      |                       |                             | Projected Card Fee                                    | \$1.3              |
| Expiration Year      | 2019                  | ~                           | Projected eCheck Fee                                  | \$0.1              |
| Security Code        |                       | Θ                           | Payment Details                                       |                    |
| Card Postal Code     |                       |                             | Land Survey Data Sales                                |                    |
| Amount Due           | \$ 5.00               |                             | 20191120164812983xjz8w5nRCQ<br>\$1.00                 | 81.0890            |
| Amount Due           | \$ 5.00               |                             |                                                       |                    |
| Payment              | \$ 5 .                | 00                          | Land Survey Data Sales<br>20191120164812983xjz8w5nRCO | 6L089 <sup>-</sup> |
|                      |                       |                             | \$1.00                                                |                    |
| OeCheck              |                       |                             | Land Survey Data Sales                                |                    |
|                      |                       |                             | 20191120164812983xjz8w5nRCC<br>\$1.00                 | 8L0893             |
|                      |                       | Next Step: Review Payment O | Land Survey Data Sales                                |                    |
|                      |                       | Next Step: Keview Payment 🔮 | 20191120164812983xjz8w5nRC0                           | 8L0893             |
| 63 Y 16 S 14         |                       | Ella Sibles at              | \$1.00                                                |                    |
|                      |                       |                             | Land Survey Data Sales                                |                    |
|                      |                       |                             | 20191120164812983xgz8w5nRCQ<br>\$1.00                 | 6L089              |

### ➢ Authorize payment

| 🗮 Cart Information                                                |                     | Payment Information                                                |        |  |
|-------------------------------------------------------------------|---------------------|--------------------------------------------------------------------|--------|--|
| Q Review Payment                                                  |                     | 🍽 Shopping Cart                                                    | Q      |  |
| Item                                                              | Amount              | Land Survey Data Sales                                             | \$1.00 |  |
| Land Survey Data Sales                                            | \$1.00              | Land Survey Data Sales                                             | \$1.00 |  |
| Land Survey Data Sales                                            | \$1.00              | Land Survey Data Sales                                             | \$1.00 |  |
| Land Survey Data Sales                                            | \$1.00              | Land Survey Data Sales                                             | \$1.00 |  |
| Land Survey Data Sales                                            | \$1.00              | Land Survey Data Sales                                             | \$5.0  |  |
| Land Survey Data Sales                                            | \$1.00              | Subtotal                                                           | \$5.0  |  |
| Transaction Fee:                                                  | \$1.25              | Payment Details<br>Land Survey Data Sales                          |        |  |
| Total Amount Due:                                                 | \$6.25              | 20191120165158331vBa9Nqupc<br>0 - \$1.00                           | FGN001 |  |
| 411111 ***** 1111 expires 11/2019 🍺 📝                             | (\$6.25)            | Land Survey Data Sales                                             |        |  |
| Total Payment Methods:                                            | (\$6.25)            | 20191120165158331vBa9Nqupo<br>1 - \$1.00                           | FGN001 |  |
| O A Transaction Fee has been included in the total amount paid fo | e this transaction. | Land Survey Data Sales<br>20191120165158331vBa9Nqupo<br>2 - \$1.00 | FGN001 |  |
| Billing Contact Information                                       |                     | Land Survey Data Sales<br>20191120165158331vBa9Nqupo<br>3 - \$1.00 | FGN001 |  |
|                                                                   |                     | Land Survey Data Sales<br>20191120165158331vBa9Nqupo<br>4 - \$1.00 | FGN001 |  |

- ➢ Review your receipt
- An email receipt should have been sent to you, it includes the list of documents purchased

| MISSOURI<br>Refriculture                                                                                                    |
|----------------------------------------------------------------------------------------------------|
| Online Store                                                                                                    |
| Receipt                                                                                                    |
| Your transaction has been processed. Transaction Number: 20000805<br>Order Number: 1184<br>Order Date: 11/30/2019 04:52 PM<br>Total Charges for this transaction: 6.25<br>Transaction Notes:<br>Please print this page for your records. |
| Note: Click continue to view and download the documents you purchased. Continue                                                                                                    |
| Print                                                                                                    |

Land Survey Program | P.O. Box 937 | Rolla, MO 65402-0937 | (573) 368-2300 | E-mail: landsurv@mda.mo.gov

### ≻ A sample of an email receipt

Your transaction has been processed. Transaction Number: 20000805 Your order number 1184 was placed on 11/20/2019 04:52 PM Name: JACQULINE WALTERS Document Number(s): 0350180A, 0350181A, 0000034497, 0000087620, 0000006647 Total Charges for this transaction: \$ 6.25 Transaction Notes:

### Download the documents

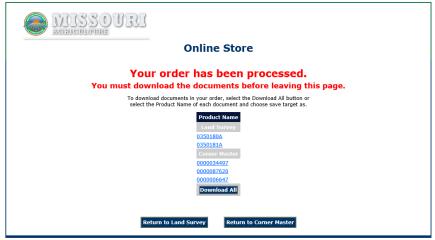

Land Survey Program | P.O. Box 937 | Rolla, MO 65402-0937 | (573) 368-2300 | E-mail: landsurv@mda.mo.gov